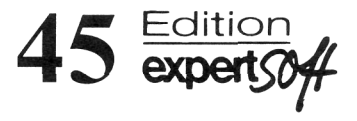

Dipl.-Ing. Clemens Groth Dr.-Ing. Günter Müller

## **FEM für Praktiker - Band 3: Temperaturfelder**

Basiswissen und Arbeitsbeispiele zu FEM-Anwendungen der Temperaturfeldberechnung Lösungen mit dem Programm ANSYS® 5.5

3., aktualisierte Auflage

Mit CD-ROM und zahlreichen Beispielen

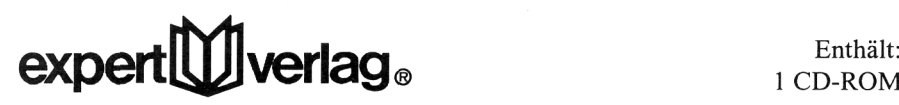

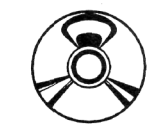

1 CD-ROM

## **Inhaltsverzeichnis**

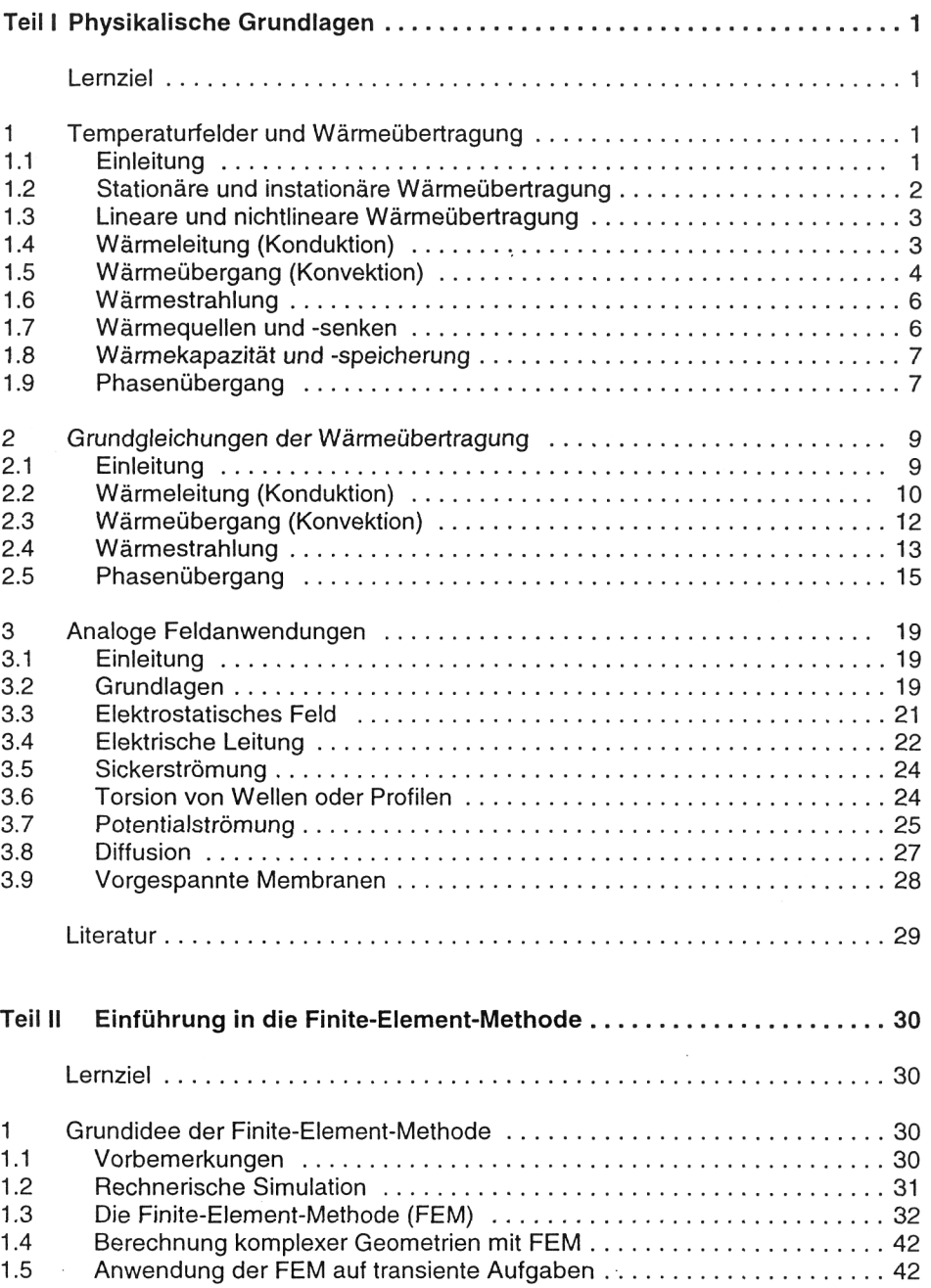

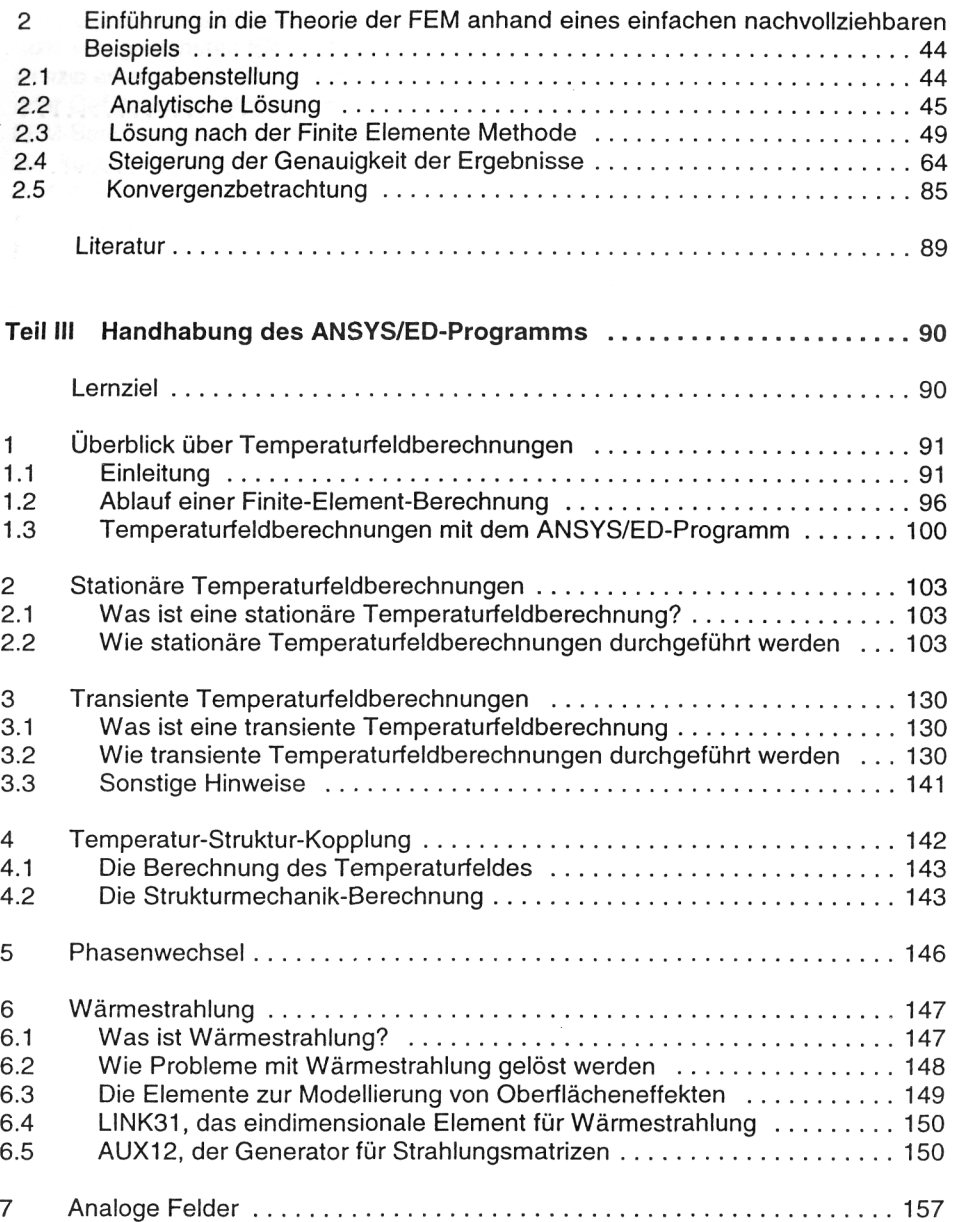

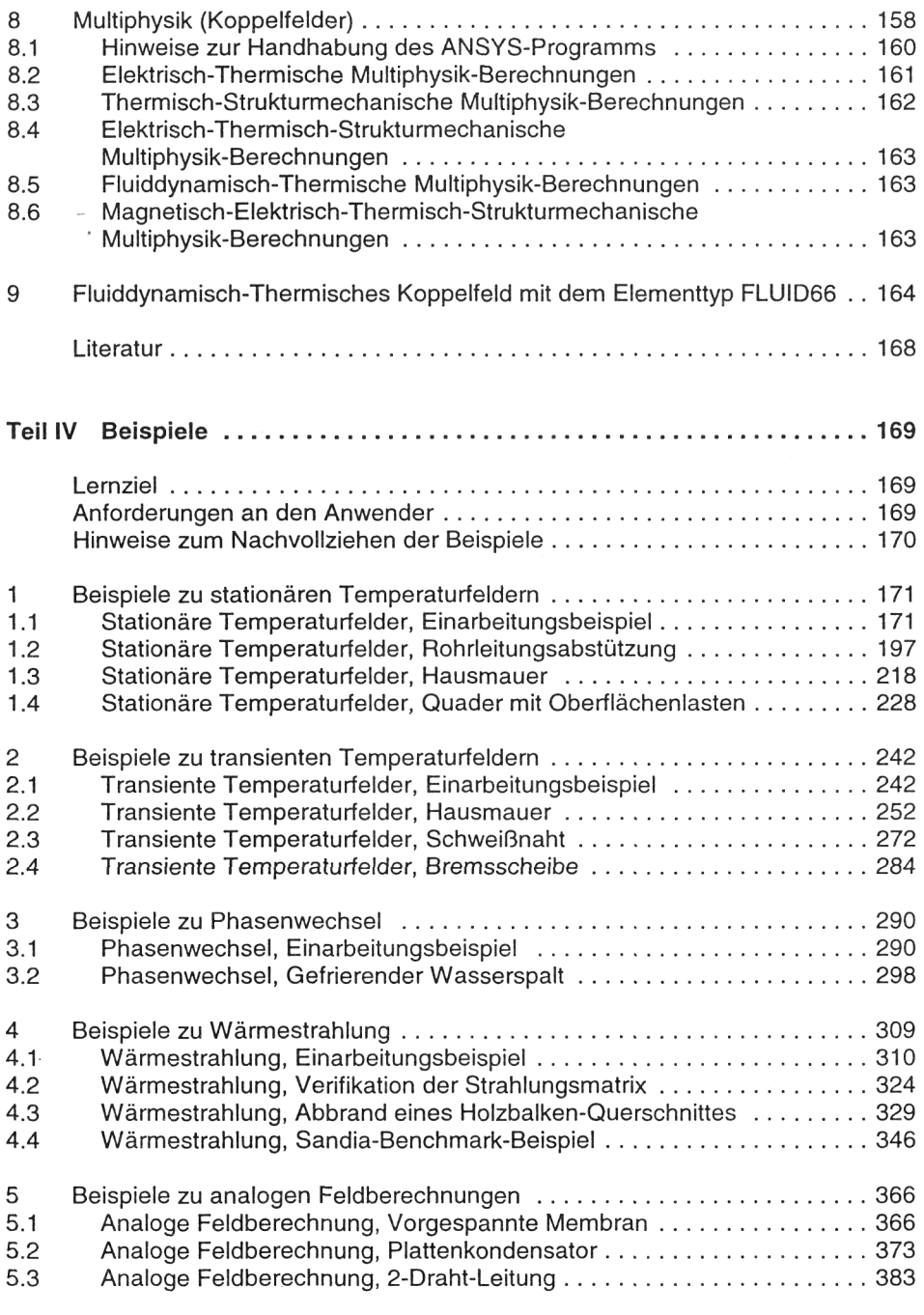

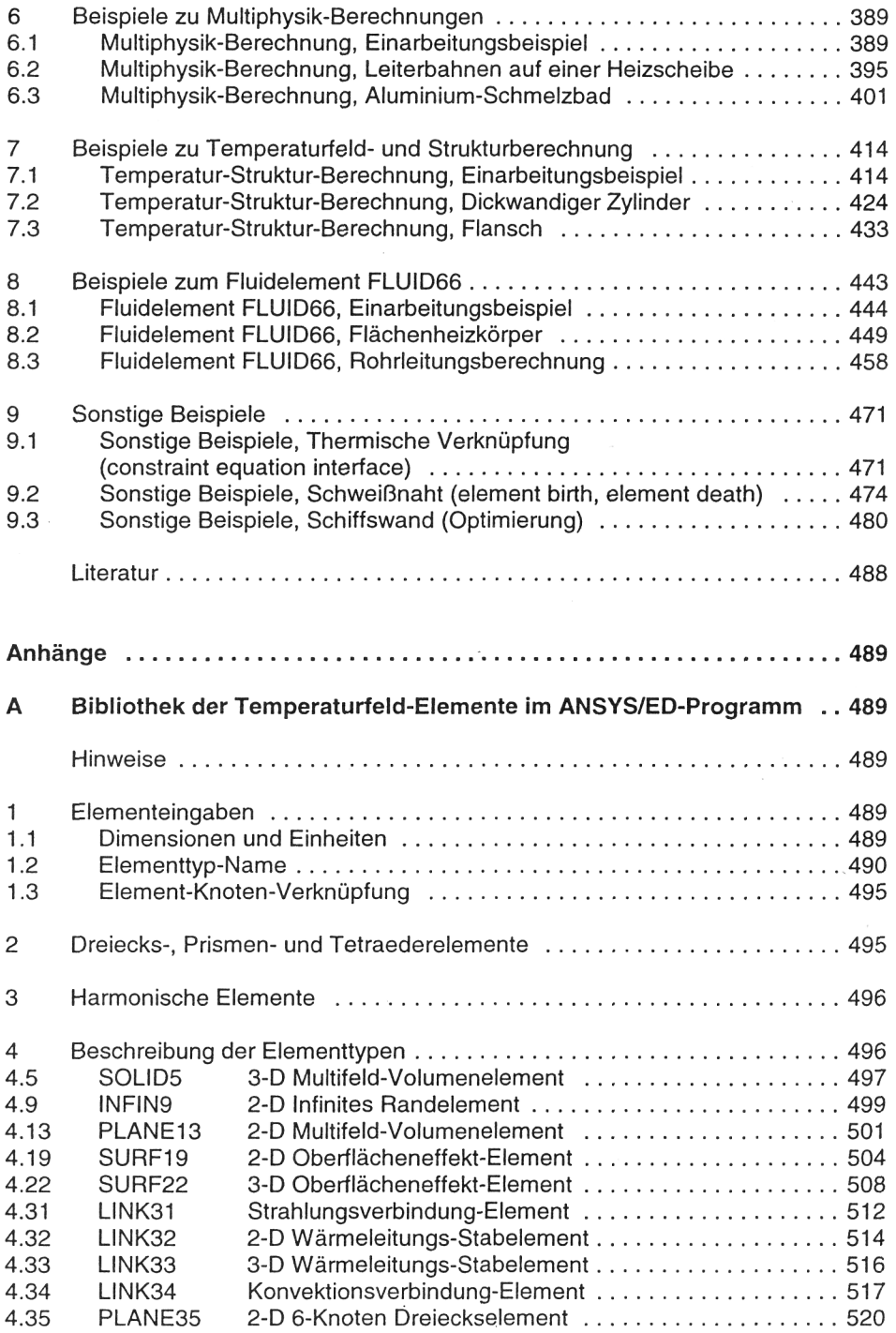

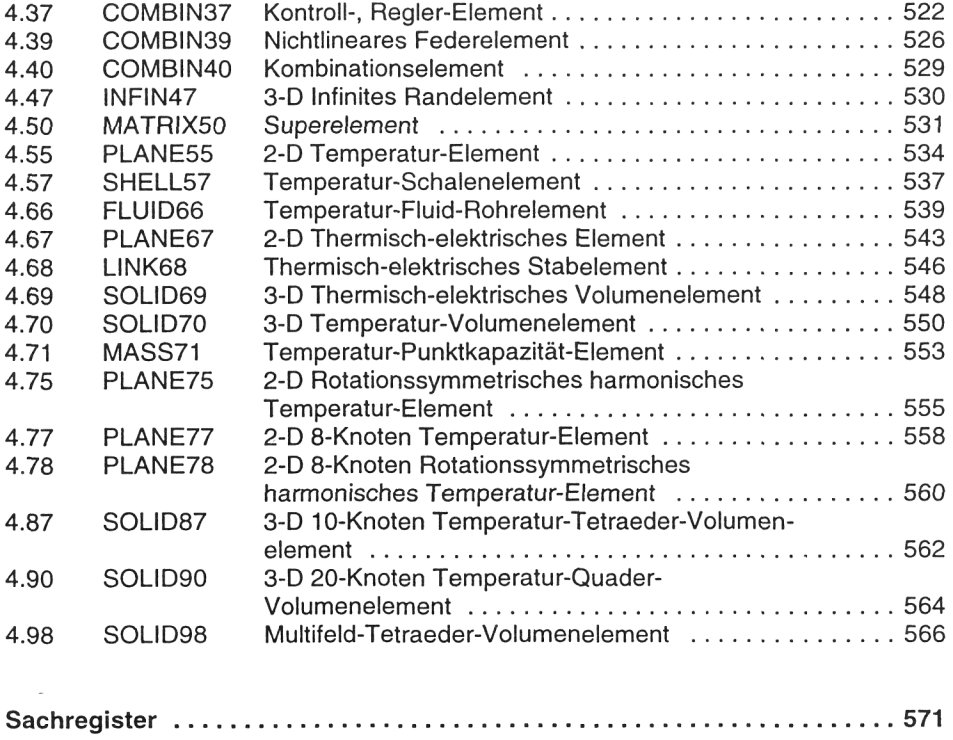